## $L'alfabeto\,\,greco$

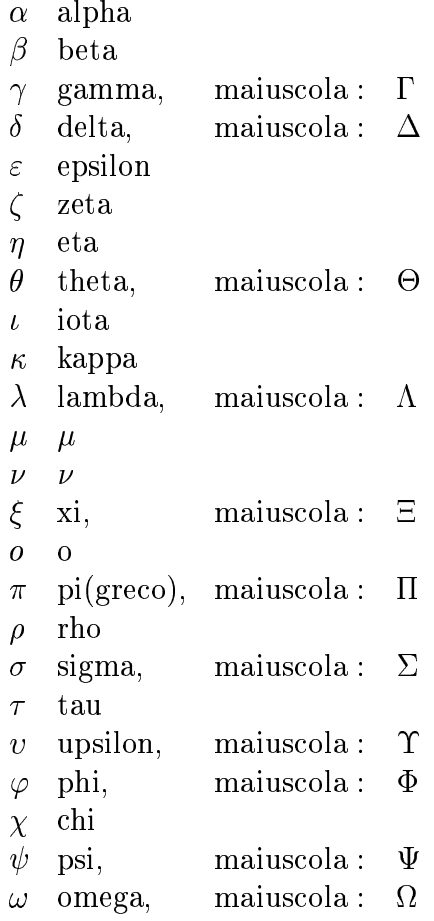